# React - Hooks

Hooks nám umožňují použít state a další React funkce bez psaní class komponent. Jsou kompletně volitelné, 100% zpětně kompatibilní, a je jen na nás jestli je budeme používat.

# Pravidla pro používání Hooks

Hooks jsou JavaScript funkce, ale musíme dodržovat dvě pravidla:

- Voláme je jen v nejvyšší úrovni function komponenty. Nevoláme je v cyklech, podmínkách nebo vnořených funkcích.
- Hooks voláme jen z function komponenty. Nevoláme je z klasických JavaScript funkcí. Ještě je můžeme volat z vlastní custom hook.

#### useState

Hook pro použití statu. Vrací state hodnotu a funkci, pomocí které tuto hodnotu můžeme měnit. Jako parametr můžeme předat defaultní hodnotu.

// hook useState vrací pole obsahující // hodnotu a funkci k její změnění // -můžeme použít destrukturovací syntaxi const [value, setValue] =  $useState(0)$ ;

### useEffect

Hook useEffect slouží ke stejnému účelu jako metody componentDidMount, componentDidUpdate a componentWillUnmount v class komponentách. Hodí se pro fetchování dat, nastavování odběrů a tak podobně.

Jako parametr předáváme funkci, která se bude volat po každém renderování (i po prvním).

Pokud předaná funkce vrátí funkci, tak se tato funkce zavolá před dalším volání předané funkce nebo při unmountnutí komponenty.

```
useEffect() => {
const subscription = props.subscribe();
subscription.unsubscribe();
r return () => {
});
 // zde můžeme provést nějaký úklid
```
Pokud nechceme aby se předaná funkce volala po každém renderování, tak můžeme do useEffect předat také pole hodnot. Funkce se potom bude volat, když se v tomto poli změní hodnoty.

```
// tato funkce se spustí, jen když se

// změní hodnota props.source

// tato funkce se spustí jen jednou

useEffect() => {
props.source.subscribe()
subscription.unsubscribe();
useEffect() => {console.log("1")}, []);
const subscription = (
return () => \{ };

\}, [props.source]);
```
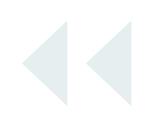

#### useContext

Tato hook bere context objekt a vrací jeho aktuální hodnotu.

const value = useContext(MyContext);

## useRef

Pomocí hook useRef můžeme uložit hodnotu, kterou když změníme, tak se komponenta nebude rerenderovat.

```
const myRef = useRef(0);
```
 $mvRef.current = 1$ : // myRef jde používat jako normální ref

Nejvíce se refs používají k referencování elementů v HTML.

```
const inputEl = useRef(null);
return

(

\left\{\text{input ref} = \{\text{inputE1}\}\right\} type="text" />
```
## useMemo

Hook useMemo můžeme použít, když máme nějakou drahou operaci, kterou nechceme provádět při každém renderování.

Jako parametr předáváme funkci a pole hodnot. Předaná funkce se spouští jen v případě, že se změní hodnoty v poli. Hodnotu kterou předaná funkce vrátí se pomocí hook useMemo uloží a vrací se při každém renderování.

```
const value = useMemo(() => {
return vypocitejHodnotu(a, b);
\}. [a. b]):
```
## useCallback

Hook useCallback bere jako parametr funkci a pole hodnot. Funkce se pomocí useCallback uloží a bude se vracet při každém renderování namísto vytváření stále nové funkce. Funkce se vytvoří znovu jen v případě, že se změní některé z hodnot v předaném poli.

 $const$  funkce = useCallback(() => { doSomething(a, b);  $\}$ . [a. b]):

## Custom Hooks

Někdy můžeme chtít znovu použít nějakou stateful logiku mezi více komponentami. K tomu si můžeme vytvořit vlastní hook.

Custom Hook můžeme vytvořit jako JavaScript funkci, kterou na začátku pojmenuje s textem "use". Uvnitř této funkce můžeme používat jiné hooks. Custom Hook nemusí mít žádnou specifickou strukturu, je na nás co bude přijímat za argumenty a co bude vracet (pokud bude něco vracet).

```
const useFetch = (url) => {
const [data, setData] = useState(null);
return [data];
export default useFetch;
useEffect() => {
fetch(url)
\cdot then((res) => res.json())
\therefore then((data) => setData(data));
\}, [url]);
};
```